# Portfolio: Varia Elektromagnetismus

### Westra

ab Jänner 2018

ROHVERSION von: 12. Januar 2018. Dieser Text wird sich noch ändern; Farbenmarkierungen und Erklärungen werden noch ergänzt. Abbildungen kommen mehr und mehr auch dazu. Nur, mit diesem kann man sich schon auf etwas gefasst machen.

### 1 Wie es funktioniert

Hier vor dir ist ein Portfolio-Auftrag. Dieses Dokument enthält einige Erklärungen, mehrere Hinweise, wo Information zu finden ist, Aufgaben und hoffentlich mehr. Text in Grün ist sehr essenziell und wichtig, Text in Blau enthält Merkenswertes und Argumente, Text in Rot enthält Zusätzliches. Mit dem Zusätzlichem ist gemeint: Erklärungen, die über das mittlere Maß hinausgehen, die also zu Vertiefung zählen, aber auch Aufträge, die vielleicht etwas mehr Geschickt verlangen. Willst du einen Einser, dann wirst du ohne Rotes nicht auskommen.

Mein Vorschlag ist: Wir fangen mit der Arbeit an. Dazu sind Buch, Internet, Laptop, aber, wenn sinnvoll eingesetzt, auch Handy erlaubt. In der Stunde kann ich auch einiges erklären, sodass es eventuell auch noch Mitschrift gibt. Davon abhängig, wie schnell ihr seid, kann ich den Abgabetermin früher oder später, aber natürlich innerhalb bestimmter Grenzen, festlegen. Dieses Dokument werde ich im Laufe der Zeit auch etwas anpassen müssen, denn wie ihr damit umgeht, weiß ich jetzt noch nicht. Mehrere Fragen können wir in der ersten Woche klären, und das Wichtige davon werde ich dann hier auch aufschreiben.

Dieses Dokument gleich am Anfang ausdrucken ist vielleicht etwas untaktisch. Einige (Schreib- )Fehler werde ich hoffentlich noch mit der Zeit ausbessern können.

Zur Bearbeitung der Aufträge: Zeige nicht einen Wunsch, alles so kurz wie nur möglich zu beantworten; Ja–Nein–Antworten sind nicht erwünscht. Du kannst jetzt zeigen, was du verstehst, wie du arbeiten kannst. Mit ganz kurzen Antworten kann ich das nicht beurteilen. Auf der anderen Seite, schreibe mir bitte keinen Opus Magnus der Physik; langwierige Erklärungen mit hochgestochener Sprache sind kein Zeichen von Intelligenz, öfter aber Fassaden, hinter denen man Ignoranz versteckt, und das wisst ihr auch schon! Mit einem ausgeglichenen Resultat, in dem sich Ausführlichkeit, Lesbarkeit, Präzision und Effizienz die Waage halten, zeigt man wirklich gut, was man so kann.

Zu Quellenangaben: Bitte keine direkten Zitate einbauen. Du darfst Teile von guten, zuverlässigen Dokumenten etwas paraphrasieren. Du musst dann in einer Fussnote klarmachen, woher du deine Weisheit hast, so wie etwa so<sup>1</sup> Quellenangaben müssen so genau sein, dass ich sie direkt finden kann. Also, nicht ganz allgemein schreiben: Siehe Youtube, oder Siehe Google Images, oder sogar Siehe Google. Aussagen wie Fakten mussen mit einer Fussnote versehen werden, in ¨ der die Quelle dieses Fakts, dieser Tatsache, Weisheiten gemeldet sind. Bei Abbildungen, die nicht deiner sind, muss auch die Quelle angegeben werden. Achtung: Nicht alle Quellen sind

<sup>1</sup>Siehe: Portfolio: Varia Elektromagnetismus, abrufbar unter www.hierdannderLink.dom.

zuverlässig! Gut beachten! Um etwas zu verstehen, braucht man in der Regel immer mehrere Quellen; kontrolliere also, ob die von dir gefundenen Weisheiten auch anderswo stehen.

# 2 FI-Schalter

### Lies auf jeden Fall Seite 31 aus dem Buch! (Außer Trenntransformator.)

Ein FI-Schalter bassiert auf dem Folgenden: Zwei gleiche Spulen, mit gleich großen Eisenkern, gleicher Abmessungen und gleicher Windunsanzahl, erzeugen gleich große magnetische Felder, wenn durch beide ein gleich großer Strom läuft. Zusätzlich gilt auch: Sitzt du genau in der Mitte zwischen zwei gleichen Polen verschiedener Magnete, so wird dein Kompass keine Auslenkung zeigen, denn dort ist das magnetische Feld Null.

Im Netz findest du auch mehrere Abbildungen und Näheres zum FI-Schalter. Das Buch kann ich dir auch empfehlen – Abbildung 18.2 is kryptisch, aber in Ordnung. Wie das zu finden? Bucher haben Index und Inhaltsverzeichnis, bei Suchmaschinen geht es darum, die wichtigen ¨ Begriffe mitzugeben: Physik FI-Schalter, Fehlstrom-Schalter Funktionsweise, . . .

Leifi-Physik bietet ab und zu recht nette Erklärungen. Für die Erklärung des FI-Schalters:

https://www.leifiphysik.de/elektrizitaetslehre/elektromagnetische-induktion/ausblick/fehlerstrom-schutzschalter

Kurz zu Abbildung 18.2 aus dem Buch: Der blaue und der schwarze Draht in der Mitte sind Ein- bzw. Ausgang zum Stromnetz. Normalerweise  $I_{zu} = I_{ab}$  und das magnetische Feld bei der Ausl¨osespule ist Null. Ist jetzt ein Kontakt mit PE vorhanden, dann muss also etwas den Strom über einen potentiell für Menschen gefährlichen Weg nach außen gehen. Dann also  $I_{zu} \neq I_{ab}$ und somit heben die magnetischen Felder sich in der Auslösespule nicht auf. Es entsteht also ein sich wechselndes (weil Wechselstrom) magnetisches Feld in der Auslösespule, also Induktionsspannung und der Schaltknopf wird getätigt; Strom aus!

#### Aufgaben zu: FI-Schalter

- 1. Erkläre mit Skizzen die Wirkung / Funktionsweise eines FI-Schalters.
- 2. Wofur sind FI-Schalter einzusetzen? Was beugen sie vor, was nicht? Gibt es andere Si- ¨ cherheitsmaßnahmen?
- 3. Welche Gefahren hat Strom für Menschen und Tiere?

# 3 LC-Schwingkreis

Lies auf jeden Fall den Text der Seiten 37, 38 und 39. Interessierte sollten sich auch die darauffolgenden Seiten mal anschauen.

Betrachten wir zuerst ein Pendel: Schwingt das Pendel hoch, bekommt die Masse mehr Höhenenergie  $E_h = mgh$ ; umso schneller die Masse, desto mehr Bewegungsenergie  $E_{kin} = \frac{1}{2}mv^2$ bekommt die Masse. Ohne Energieverluste, also ohne Reibung, bliebt die Summe aller Energien gleich, hier also  $E = mgh + \frac{1}{2}mv^2$ . Wenn h also am niedrigsten ist, so ist v am höchsten, und wenn v am niedrigsten ist, so ist h am höchsten. Beim Schwingen wird ständig Bewegungsenergie in Höhenenergie umgewandelt und dann wieder Höhenenergie in Bewegungsenergie. In der Praxis geht mit Reibung immer etwas Energie an die Umgebung verloren, und so kommt das Pendel dann doch irgendwann zum Stillstand.

Bei einem LC-Schwingkreis geht es ähnlich: Die Energie, die im magnetischen Feld der Spule gespeichert ist, und die Energie, die im elektrischen Feld des Kondensator gespeichert ist, sind im

Summe (ohne "Reibungsverluste") konstant in der Zeit, und die beiden Energieformen werden stets in einander umgewandert. Jetzt aber einige Details:

Die Energie, die im magnetischen Feld einer Spule gespeicht ist, ist durch  $E_m = \frac{1}{2}LI^2$  gegeben, wobei I die Stromstärke und  $L$  eine für die Spule wichtige Konstante ist, welche die Selbstinduktivität genannt wird. Diese Selbstinduktivität hängt von der Größe der Spule und von der Windungszahl ab.

Selbstinduktivität  $L$  der Spule: Ändert sich die Stromstärke in der Spule, so entsteht eine Spannung über die Enden der Spule; das ist die Induktionsspannung. Sei  $\Delta I = I_2 - I_1$  die Anderung der Stromstärke in einem Zeitintervall  $\Delta t = t_2 - t_1$ , so ist die Induktionsspannung durch  $U = L\frac{\Delta I}{\Delta t}$  gegeben. Achtung: Das Symbol  $\Delta$  wird häufig für Differenzen benutzt, hier also: Zur Zeit  $t_1$  war die Stromstärke  $I_1$ , etwas später, zur Zeit  $t_2$  war sie  $I_2$ , die Differenz in Zeit ist also  $\Delta t = t_2 - t_1$  und die Differenz in Stromstärke ist  $\Delta I = I_2 - I_1$ . Die Selbstinduktivität einer Spule gibt also an, wie die Induktionsspannung von der Geschwindigkeit der Anderung ¨ der Stromstärke abhängt.

Aufgabe: Inwiefern kann man den Quotient  $\frac{\Delta I}{\Delta t}$  vergleichen? Hinweis:  $v = \frac{\Delta s}{\Delta t}$ ,  $a = \frac{\Delta v}{\Delta t}$ . Was wäre die Einheit der Selbstinduktanz? Inwiefern kann man die magnetische Energie der Spule dann mit der kinetischen Energie vergleichen? Achte dabei auf die Formeln!

Die Energie, die im elektrischen Feld des Kondensator gespeichert ist, haben wir schon mal gesehen:  $E_e = \frac{1}{2}CU^2 = \frac{1}{2C}Q^2$ , wobei C die Kapazität des Kondensators ist. Bei einem LC-Kreis ohne Verluste ist die Summe  $\frac{1}{2}LI^2 + \frac{1}{2C}Q^2$  konstant.

Wie das dann in Detail funktioniert? Etwa so: Gehen wir zuerst mal davon aus, dass der Kondensator aufgeladen und  $I = 0$  ist; somit  $E_m = 0$  und  $E_e$  ist maximal. Weil der Kondensator über die Spule mit sichselbst verbunden ist, entlädt er sich; I nimmt zu. Die Spule erzeugt dabei eine Induktionsspannung, welche die Stromstärke etwas bremst; ein ganz schneller Leerfließen des Kondensators ist nicht möglich. Ist der Kondensator aber entladen, so ist  $E_e = 0$ und die Stromstärke ist maximal, und würde also abnehmen. Nun aber erzeugt diese abnehmende Stromstärke eine Induktionsspannung, die das Abnehmen der Stromstärke bremst; die Elektornen werden weitergepumpt sozusagen. Das magnetische Feld in der Spule wird wieder in elektrische Energie umgewandelt; die Induktionsspannung sorgt dafür, dass sich der Kondensator wieder (aber dann halt umgekehrt) auflädt. Dieses Aufladen geht immer langsamer, und wenn der Kondensator wieder voll aufgeladen ist, so ist  $I = 0$ , und das Ganze fängt wieder an, nur halt in die andere Richtung.

Die Höhenenergie kann man mit der elektrischen Energie vergleichen. Es gelten sogar ähnliche Formeln: Falls  $x$  die horizontale Auslenkung des Pendel ist, so kann man zeigen, dass für nicht zu große Auslenkungen gilt, dass  $E_h = mgh \approx \frac{1}{2} \frac{mg}{\ell} x^2$ , wobei ell die Länge des Seils ist. Also, man kann dan einsehen, dass, wenn x mit der Ladung Q korrespondiert, dann  $C \leftrightarrow \frac{\ell}{mg}$ , weil der Kehrwert von C mit  $\frac{mg}{\ell}$  korrespondieren muss. Andererseits kann man die Bewegungsenergie mit der magnetischen Energie vergleichen, also  $\frac{1}{2}mv^2 \leftrightarrow \frac{1}{2}LI^2$ . Verwunderlich ist das ja nicht, denn I gibt auch an, wie schnell der Strom fließt. Tatsachlich ist es so, dass umso größer I ist, desto mehr Ladung strömt pro Sekunde vom Kondensator weg, bzw. auf ihn zu. Und die Geschwindigkeit der Masse eines Pendels gibt ja auch an, wie schnell sich die Auslenkung verkleinert, bzw. vergrößert.

Die Schwingungsdauer eines sich wiederholenden Schwingung ist die Dauer zwischen, die während einer vollständigen Schwingung vergeht. Die Frequenz ist der Kehrwert der Schwingungsdauer. Beim Pendel kann man die Schwingungsdauer dann wie folgt bestimmt: Man fängt an, die Zeit zu messen, wenn die Masse ganz links in ihrem Umkehrpunkt ist, und wartet bis sie wieder genau dort ist. Die vergangene Zeit ist die Schwingungdauer T. Die Einheit ist dann Sekunden. Stellen wir uns vor, die Schwingungsdauer ist 2 Sekunden, dann werden pro Sekunde 0,5 Schwingungen absolviert. Die Frequenz f ist dann  $f = 0, 5Hz$ , die Einheit der Frequenz ist  $1/s = Hz$  (Hertz). Die grundlegende Formel  $f = 1/T$ .

Die Schwingungsdauer eines LC-Kreises wird mit der Formel  $T = 2\pi$ √ LC berechnet. Die Schwingungsdauer eines Pendels ist annäherungsweise durch  $T = 2\pi \sqrt{\frac{\ell}{g}}$  zu berechnen. Betrachten wir die Analogie wieder: Falls  $L \leftrightarrow m$  und  $C \leftrightarrow \frac{\ell}{mg}$  so gilt  $LC \leftrightarrow \frac{\ell}{g}$ , und dann passen sogar die Formeln für die Schwingungsdauern. Dies ist kein Zufall! Die Mathematik hinter beiden Phänomenen ist die gleiche!

#### Aufgaben zu: LC-Schwingkreis

- 1. Erkläre mit Skizzen, wie ein LC-Schwingkreis funktioniert.
- 2. Erkläre die Analogie mit dem Pendel richtig!
- 3. Was sind die Anwendungen eines LC-Kreises? Geh kurz auf Funktionsweisen ein!
- 4. Bei einem Pendel kommt es durch Reibungen zum Stillstand; es gibt halt doch Verluste. Was ist die Natur der Verluste beim LC-Kreis?
- 5. Berechne die Schwingungsdauer eines LC-Kreises, falls bekannt ist, dass die Frequenz  $250MHz$  ist? ( $M = \text{Mega}$ , eine Million) Mit welcher Schwingungsdauer dreht sich die Erde um ihre Achse? Berechne die dazugehorige Frequenz!
- 6. Kennst du mehr solche Schwingungsphänomene in der Natur?
- 7. Kontrolliere die Beziehungen  $x \leftrightarrow Q$ , und  $v \leftrightarrow I$ , indem du die Einheiten vergleichst!

### 4 Elektromagnetische Strahlung

Das elektromagnetische Spektrum findest du auf Seite 81. Elektromagnetische Wellen findest du auch auf Seiten 38 und 39. Hier unten habe ich das Essentielle zu diesen elektromagnetischen Wellen zusammengefasst.

Elektromagnetischer Strahlung (siehe Abbildung (1), Quelle in Fussnote<sup>2</sup>) sind Wellenphänomene, bei denen sich das elektrische und magnetische Feld periodisch ändern. Diese Anderungen breiten sich wie Wellen (Schall oder Wasserwellen) aus und es gilt:

- Das magnetische Feld und das elektrische Feld stehen immer normal auf einander.
- Die Ausbreitungsrichtung steht wieder normal auf diesen beiden.
- In Vakuum ist die Fortpflanzungsgeschwindigkeit immer gleich:  $c \approx 3 \cdot 10^8$  m/s, also etwa 300.000 Kilometer pro Sekunde.

Da sich das Licht wie eine Welle im Raum fortpflanzt, hat sie eine Wellenlänge  $\lambda$ : Diese Länge gibt die Länge eines Wellenzugs an, also wie viel Distanz zwischen zwei Maximen (in zum Beispiell dem magnetischen Feld) ist. Das Symbol  $\lambda$  ist ein griechischer Buchstabe namens lambda, und wird anstelle eines L benutzt. Die Einheit der Wellenlänge ist meter. Es werden für kurzwellige Strahlungsarten wie Licht auch wohl nanometer (nm) verwendet  $1 m = 10^9 nm$ .

Es gilt folgende Formel:  $c = \lambda f$ . Diese kann man wie folgt begründen. Stelle dir vor, es kommen 12 Wellenzüge vorbei, also  $f = 12Hz$  und wenn jeder Wellenzug eine Länge von 4 meter hat, so muss der ganze Zug, und somit jeder Wellenzug, eine Geschwindigkeit von 48  $m/s$  haben. Wie kommen wir darauf, einfach  $\lambda$  und f mit einander multiplizieren. In der Regel verwendet man diese Formel um  $\lambda$  und f in einander umzurechnen, denn c ist in Vakuum (und in guter Annäherung auch in Luft) bekannt, siehe hier oben.

 ${}^{2}$ Bildquelle zu Abbildung (1): https://www.emf.ethz.ch/de/emf-info/themen/physik/hochfrequenzstrahlung/charakterisierung/

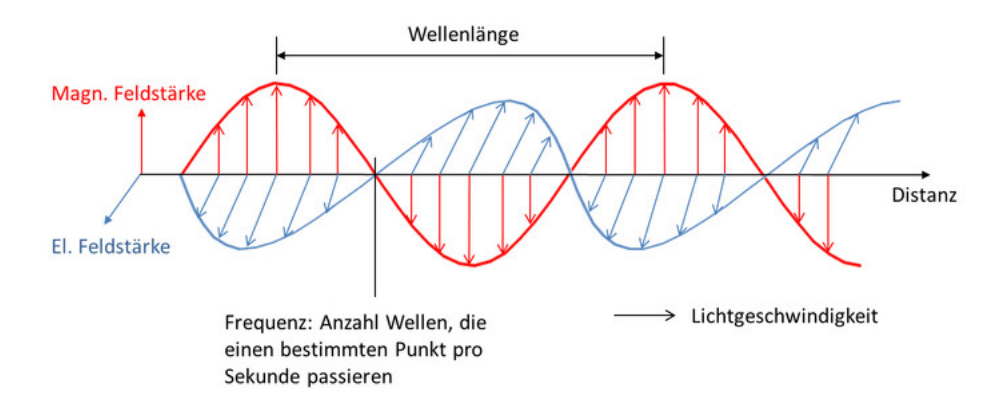

Abbildung 1: Darstellung einer elektromagnetischen Welle: Das elektrische Feld gibt an, welche elektrische Kräfte auf ein Elektron wirken würden, wenn es dort wäre; das magnetische Feld gibt an, in welcher Richtung ein Kompass zeigen würde, wenn er dort wäre. Eine elektromagnetische Welle ist also eigentliche eine Summe von zwei Wellen; eine magnetische und eine elektrische sozusagen, die man aber nicht voneinander trennen kann.

Nun ist Licht nicht die einzige Form von elektromagnetischer Strahlung. Siehe Buch und Internet für das ganze elektromagnetische Spektrum! Siehe auch Abbildung  $(2)$ .<sup>3</sup>

Wie gut elektromagnetische Strahlung absorbiert wird (von Beton, Holz, menschlichem Gewebe) hängt auch oft von der Frequenz ab. Die absorbierte Energie hängt damit dann auch von der Frequenz ab. Und jetzt das Interessante: Kurzwellige Strahlung überträgt bei Absorption mehr Energie auf die Materie. Das klingt zuerst ganz toll, aber in der Regel richtet genau dies Schaden an! UV-Strahlung wird in der Haut absorbiert und kann Zellen kaputtmachen; Gamma-Strahlung wird nicht ganz viel im menschlichen Körper absorbiert, aber kann dafür gleich viel Schaden anrichten, denn es macht chemische Verbindungen kaputt, sprich, die Stoffe in unserem Körper, wie auch DNS! Radiowellen hingegen gehen ganz durch unseren Körper und richten gar keine Schäden an.

Die Intensität von Strahlung kann man auf verschiedene Weisen quantifizieren. Eine recht direkte Methode ist die folgende. Mit Wellen wird Energie transportiert. Falls Licht, oder irgendwelche andere elektromagnetische Strahlung sich ausbreitet, wählen wir eine kleine Fläche A (zum Beispiel  $A = 1cm^2$ ) irgendwo, wo wir die Intensität messen wollen, und wie stellen die Fläche so auf, dass sie normal auf der Fortpflanzungsrichtung der Strahlung steht. Wir messen dann, wie viel Energie pro Sekunde durch die Fläche fließt. Diese Leistung dividieren wir dann durch A. Somit haben wir dann die Leistungsdichte, also Leistung pro Fläche. Die Einheit ist dann auch  $W/m^2$ . Das Sonnenlicht zum Beispiel hat an der Stelle der Erde etwa eine Leistungsdichte von etwa 1367 Watt pro  $m^2$ . Nun aber ist die Leistungsdichte kein Maß dafür, wie hell wir etwas wahrnehmen; auch wenn eine Röntgenquelle eine noch so hohe Leistungsdichte bei unserem Auge erreicht, wir werden nichts sehen, denn wir sehen Röntgenstrahlung grundsätzlich nicht.

#### Aufgaben zu: Elektromagnetische Strahlung

- 1. Besprich die verschiedenen Arten elektromagnetischer Strahlung und gehe auf mehrere Anwendungen ein! Gib jeweils und  $\lambda$  und f und T an!
- 2. Wie kann man Radiowellen erzeugen?
- 3. Berechne die Lichtgeschwindigkeit in  $km/h$  um. Wie oft könnte ein Lichtsignal die Erde pro Sekunde umkreisen? Wie lange braucht das Licht der Sonne die Erde zu erreichen?

<sup>3</sup>Bildquelle zu Abb.(2): https://commons.wikimedia.org/wiki/File\%3AEM\_Spectrum\_Properties.svg

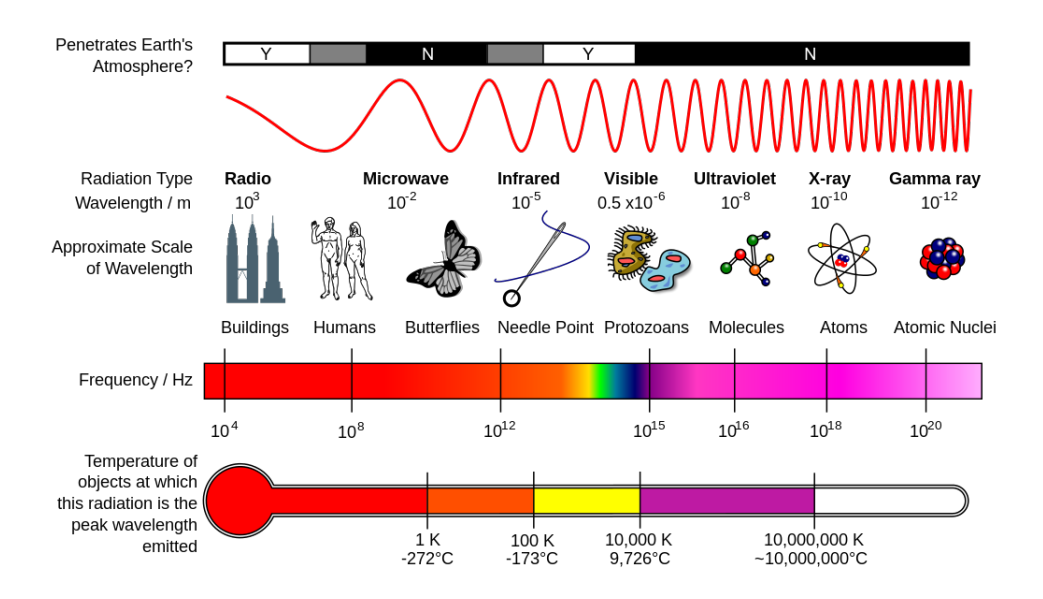

Abbildung 2: Das elektromagnetische Spektrum.

- 4. Bestimme die Frequenzen und Wellenlänger einiger sichtbarer Farben! Wie viele Farben gibt es theoretisch? Worin unterscheiden sich die Farben physikalisch betrachtet?
- 5. Licht braucht kein Medium. Wasserwellen und Schall schon. Erkläre diese Aussagen. Wasserwellen sind Oberflächenwellen, Schall ist ein Raumwellenphänomen. Und was ist Licht?

Ein Elektron spürt ein elektrisches Feld, so wie elektrische Kräfte auch auf Elektronen wirken. Wir kennen auch schon die Lorentzkraft. Kannst du dir vorstellen, welche Kräfte auf ein Elektron

- 6. wirken, wenn Licht an ihm vorbeifliegt? Kannst du damit auch erklären, warum Metalle glänzen und warum die durchsichtigen Stoffe in der Regel Strom nicht leiten? Hinweis: Wenn ein Elektron in Bewegung versetzt wird, so nimmt er also Energie auf. Dann Energieerhaltung benutzen.
- 7. Recherchiere im Internet und erkläre die Einheit Candela für Lichtstärke.

### 5 Halbleiter

#### Lies auf jeden Fall die Seiten 34, 35 und eventuell auch 36.

In einem Leiter wie Kupfer spendet jedes Atom auch gleich ein Elektron, das sich frei durch das Gitter bewegen kann. Somit gibt es pro Volumeneinheit, sagen wir, pro  $cm<sup>3</sup>$ , sehr viele freie Elektronen; so typische Zahlen sind etwa  $10^{22}$  Elektronen pro  $cm<sup>3</sup>$ . In einem perfekten Insulator (Nicht-Leiter) wären ja eigentlich keine freien Elektronen, aber weil sich die Atome auch etwas bewegen (solange die Temperatur nicht Null Kelvin ist), passiert es ab und zu, dass ein Elektron durch Kollisionen der Atome mit einander mal ganz auf die Außenseite seines Atoms geschaukelt wird, und von dort kann es auf die Außenseite eines anderen Atoms hupfen, ¨ und von dort wieder weiter. Auf diese Weise gibt es bei Zimmertemperaturen tatsächlich auch einige freie Elektronen in einem Insulator; typische Zahlen sind um die 10 pro  $cm<sup>3</sup>$ .

Nun gibt es auch Stoffe, die weder Leiter noch Insulator sind, wir nennen sie Semileiter, oder auch Halbleiter, oder auch wohl Semikonduktoren. Sie haben, auch wieder durch die sogenannten thermischen Bewegungen der Atome in einem Gitter, einige freie Elektronen, und zwar typischerweise um die  $10^{10}$  pro  $cm^3$ . Somit können Halbleiter zwar den Strom etwa leiten, aber doch nicht so ganz gut wie Metalle. Ein Beispiel eines Halbleiters ist Silizium, ein Stoff, der auf der Erde recht viel vorhanden ist. So besteht Sand aus sehr viel Siliziumdioxid, also  $SiO<sub>2</sub>$ , und daher könnte man aus Sand viel reines Silizium gewinnen.

Siehe auch das Buch für Folgendes: Falls ein Elektron in einem Silizium sein Atom verlässt und ein freies Elektron wird, so hinterlässt er ein Loch. Dieses Loch deutet also auf ein fehlendes Elektron hin. Nun kommt das sehr Interessante: Dieses Loch verh¨alt sich im Siliziumgitter genau so wie ein herummarschierendes Teilchen. Es hat dann positive Ladung, und es kann auch durch das Siliziumgitter hüpfen, denn es ist ja eine freie Stelle, in die ein Elektron eines benachbarten Atoms hupfen kann, und dann ist das Loch auf dem Nachbaratom, und wenn das so weiter geht, ¨ schaut es tatsächlich aus, als würde ein positives Teilchen durch das Gitter wandern. Somit gibt es in einem Halbleiter (eben weil es eine Gitterstruktur hat) nicht nur negative Ladungsträger (Elektronen) sondern auch positive Ladungsträger (Löcher), und von beiden gibt es gleich viel.

Es ist möglich, die Eigenschaften von Halbleitern auf tolle Weise zu ändern, wir können sie verschmutzen. Ein tolles Wort dafür ist "dotieren", also wie dopen, nur dann halt mit t und erschmutzen. Ein tones wort darur ist "docteren", also wie dopen, hur dann nat ihm t und<br>ieren. Wir könnten zum Beispiel etwa ein auf einer Milliarde der Siliziumatome im Gitter durch ein Galliumatom ersetzen. Gallium hat fast dieselbe Elektronenstruktur wie Silizium (Elektronen sitzen halt nicht irgendwo in einem Atom, sondern fullen eine bestimmte Struktur ¨ aus), nur hat es ein Elektron weniger. Somit sieht Gallium aus, wie ein Siliziumatom mit einem Elektron weniger aus, und ja, im Atomkern ist auch ein Proton weniger. Aber wir interessieren uns zuerst mal fur die Elektronen. Weil ein Galliumatom wie ein Siliziumatom mit einem Loch ¨ ausschaut, so hat ein mit Gallium dotiertes Stück Silizium mehr positive Ladungsträger als negative. Die positiven Ladungsträger sind daher die Mehrheitsladungsträger. Darum nennt man so ein Material ein P-Material.

Dotieren wir Silizium mit zum Beispiel Arsen oder Phosphor, so entsteht ein N-Material. Arsen und Phosphor haben fast dieselbe Elektronenstruktur wie Silizium, nun haben sie aber ein Außenelektron mehr, also bringen sie ein extra Elektron, das leiten kann, ins Spiel. Somit sind in einem N-Material mehr Elektronen als Löcher, also die negativen Ladungsträger sind in der Mehrheit, die Mehrheitsladungsträger sind hier also negativ.

Achtung: Viele, wirklich gaaaanz viele SchulerInnen glauben, ein N-Material sei negativ, ein P- ¨ Material sei positiv. Dies ist falsches: Das Siliziumgitter ist neutral, ein Galliumatom auch, also wenn wir ein Siliziumatom durch ein Galliumatom ersetzen, bleibt das Gitter neutral. Somit ist ein P-Material als Ganzes neutral, es sind nur die Ladungsträger unehrlich verteilt, davon gibt es in einem P-Material mehr positive als negative.

Im Buch steht wie eine Diode funktioniert. Studiere dies gut! Bei Bedarf werde ich hier auch eine Erklärung dazu schreiben. Der Transistor wäre Zusatzmaterial. Was du schon wissen musst, ist Folgendes: Ein Transistor ist wie zwei Dioden umgekehrt auf einander geklebt. Mit einem Transistor kann man Strom steuern, also verstärken, oder schwächer machen.

Und dann gibt es auch noch Supraleiter. Das sind Materiale, die bei genugend niedrigen Tem- ¨ peraturen (so in der Regel um die 5-50 Kelvin, also in der Celsiusskala unter −200) Strom ohne Widerstand leiten. Warum das möglich ist, kann man erst mit Quantenmechanikwissen verstehen. Die Idee ist so etwa die folgende: Elektronen im Gitter bilden Paare und ihre Bewegungen hängen zusammen. Dieses Paar nennt man ein Cooper-Paar, und sie empfinden so gut wie kein Widerstand, denn sie sind an unterschiedlichen Stellen, und bewegen sich als wären sie ein einziges Teilchen, das aber nicht festgepinnt werden kann, im Sinne, dass man sagen kann, wo es ist. Somit empfindet es keinen Widerstand, welcher ja von den Atomen im Gitter verursacht wird, und die befinden sich halt irgendwo, sind also festpinnbar. Die Anwendungen sind vielerlei, und in einem Spital sind sie schon im Einsatz.

### Aufgaben zu: Halbleiter

1. Wie viel mal mehr freie Elektronen pro  $cm<sup>3</sup>$  haben Leiter in Vergleich zu Insulatoren?

Und wie viel mal mehr als Semileiter? Erkläre damit den Namen Halbleiter.

- 2. Erkläre, warum Löcher positive Ladungsträger sind. Erkläre auch den Begriff Gitter in dem Zusammenhang.
- 3. Erkläre möglichst genau, wie genau eine Diode funktioniert! Benutze dabei gute Skizzen! Schau dir auch einige Erklärungen im Internet an!
- 4. Recherchiere nach Anwendungen von Halbleitertechnik, Dioden und Transistoren.
- 5. Erkläre, wie ein Transistor funktioniert. Du kannst dich auf NPN-Transistoren beschränken.
- 6. Es gibt anscheinend auch etwas wie biologische Halbleiter, oder organische Dioden, nur kenne ich mich gar nicht aus. Erkläre mir die Basics! Kein Buch schreiben, nur das wesentliche!
- 7. Besprich einige Anwendungen von Supraleitern. Welche Materiale sind Supraleiter? Welche besondere Eigenschaften haben sie?

### 6 Metawissen

Nicht nur Physik lernen ist wichtig, von Physik etwas Allgemeines lernen ist vielleicht viel wichtiger. Ich hoffe, dass ihr die Möglichkeit habt, etwas zu lernen, das nicht nur im Bereich einer Physiklaufbahn wichtig ist. Als SchülerIn sollte man auch schon lernen, über die Fakten und Techniken, die im Unterricht besprochen werden, hinauszuschauen. Denn einen FI-Schalter wird in 10 Jahren anders aussehen, vielleicht sogar gar durch bessere Technik ersetzt worden sein, und bestenfalls seht ihr ihn auch nicht. Also, wozu lernt man dies dann? Die Antworten  $s$ ind vielseitig, und darüber nachzudenken ist mir wichtig ...

Versuche folgende Fragen differenziert, begrundet und reflektierend zu beantworten: ¨

- 1. Warum ist es in der Wissenschaft wichtig, Quellen gut anzugeben?
- 2. Wie hat sich der Themenbereich für Selbständiges Arbeiten geeignet?
- 3. Welche Fähigkeiten hast du während dieser Portfoliophase erlernt, die dir sinnvoll im weiteren Leben erscheinen?

Hier noch praktisches Wissenswertes, was dich während deiner AHS-Laufbahn auf jeden Fall noch begleiten wird:

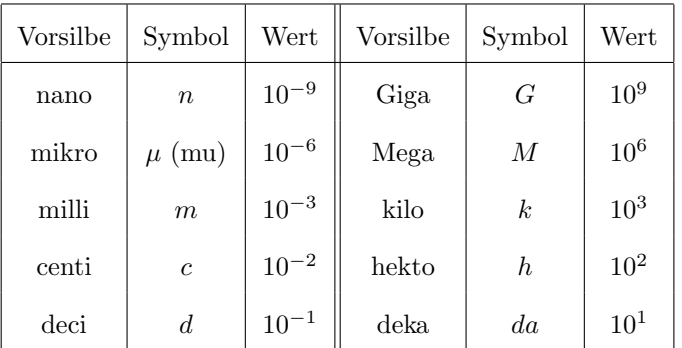

Vorsilben bei Einheiten:

Elementare Formeln

• Geschwindigkeit:  $v = \frac{\Delta x}{\Delta t}$ .

- Beschleunigung:  $a = \frac{\Delta v}{\Delta t}$ .
- 2. Axiom von Newton: Kraft–Beschleunigung:  $F = ma$ .
- Gesetz von Ohm:  $U = IR$ .
- Kinetische Energie:  $E_{kin} = \frac{1}{2}mv^2$ .
- Höhenenergie:  $E_h = mgh$ .
- Gewicht:  $G = mg$ .
- Leistung eines Geräts:  $P = UI$ .

## 7 Beurteilung

Folgende Bedingungen müssen erfüllt sein, damit überhaupt eine positive Beurteilung stattfinden kann:

- 1. Zeitgerechte Abgabe: Termin wird im Laufe der Arbeit festgelegt, und zwar so, dass zwischen Bekanntgabe des Termins und dem Abgabetermin mindestens 10 Tage sind.
- 2. Die Arbeit ist deine eigene Arbeit; kein Copy–Paste aus dem Internet oder abschreiben! Am Ende der Arbeit musst du mir mit deiner Unterschrift bestätigen, dass dein Dokument deine eigene Arbeit ist.
- 3. Gute Arbeitsmoral und guter Einsatz während der Unterrichtszeit.

Folgende Punkte werden für die Arbeit vergeben:

- 1. Form der Arbeit, dazu zählt auch die Quellenangabe, Zeichnungen und Lesbarkeit:  $0 10$ Punkte.
- 2. Physikalische Korrektheit: 0 30 Punkte.
- 3. Sprache: Gewandtheit, Klarheit, Korrektheit und Exaktheit: 0 10 Punkte.
- 4. Vollständigkeit der Aufträge:  $0 20$  Punkte.
- 5. Eigenständigkeit und Vertiefung:  $0 20$  Punkte.
- 6. Arbeitsmodus und Mitarbeit: 0 10 Punkte.

Zusammen ergibt das 100 Punkte. Die Note wird durch die Punkteanzahl P dann wie folgt bestimmt:

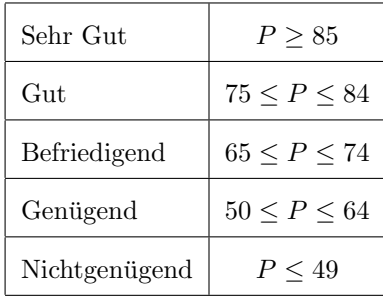